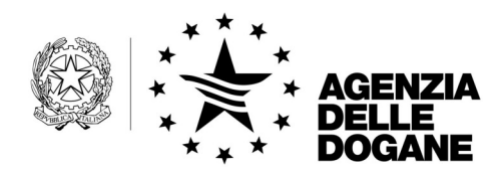

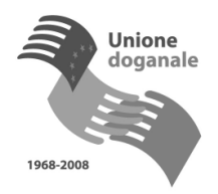

Roma, 30 Dicembre 2008

Alle Direzioni Regionali dell'Agenzia delle Dogane

Agli Uffici delle Dogane

LORO SEDI

e, per conoscenza:

Agli Uffici di Diretta Collaborazione del Direttore SEDE

Alle Aree Centrali SEDE

Al Dipartimento per le Politiche Fiscali Via Pastrengo, 22 - 00185 ROMA

Al Comando Generale della Guardia di Finanza Ufficio Operazioni Viale XXI Aprile - 00185 ROMA

Al Servizio Consultivo Ispettivo Tributario Via M. Carucci , 131 - 00143 ROMA

Alle Regioni a Statuto Ordinario

Alle Regioni a Statuto Speciale

LORO SEDI

All'Autorità per l'energia elettrica ed il gas fax n. 02.65565266

Al Gestore Mercato Elettrico S.p.A. fax n. 06.80114392

Al Gestore del Sistema Elettrico S.p.A fax n. 06.80114712

Alla TERNA S.p.A. fax n. 06-83138154

All'Acquirente Unico S.p.A. fax n. 06-80134191

*Protocollo:* 68034

*Rif.:*

*Allegati:*

All' E.N.I. S.p.A. fax n. 02.52051415

All'ENEL S.p.A. fax n. 06.83058304 / 06.83055892

All'EDISON S.p.A. fax n. 02.62227128

Alla EDIPOWER S.p.A. fax n. 02-89039351

Alla FEDERUTILITY fax n. 06.47865555

All'ASSOELETTRICA fax n. 06.85356431

Alla FIRE fax n. 06-30486449

All'APER fax n. 02.76397608

All'Unione Petrolifera fax n. 06.59602925

All'ANIGAS fax n. 02.313736

Alla FEDERMETANO fax n. 051.401317

All'ASSOGAS fax n. 02.733342

**OGGETTO:** Dichiarazione di consumo per l'energia elettrica e per il gas naturale. Esercizio 2008.

Si comunica che sono stati aggiornati i modelli "AD-1" e "AD-2" per le dichiarazioni di consumo in oggetto e le relative istruzioni, riportate negli Allegati 1 e 2, per l'anno d'imposta 2008.

A seguito della determinazione prot. 1493/UD del 26.9.2007, adottata ai sensi dell'art. 1, comma 1, lettera c), del decreto legge 3.10.2006, n. 262, convertito con modificazioni dalla legge 24.11.2006, n. 286, le suddette dichiarazioni dovranno essere presentate all'Amministrazione esclusivamente in forma telematica, per il tramite del Servizio Telematico dell'Agenzia delle Dogane, previo rilascio dell'autorizzazione alla trasmissione telematica e alla firma digitale .

Le istruzioni per richiedere l'autorizzazione al servizio telematico sono state fornite con circolare n. 63/D del 3.11.2004 e sono disponibili sul sito internet dell'Agenzia delle Dogane, all'indirizzo http://www.agenziadogane.gov.it - sezione "Servizio Telematico Doganale – EDI".

Il suddetto adempimento deve essere assolto entro il mese di marzo 2008 da parte dei soggetti indicati dagli articoli 26, 53 e 53-bis del decreto legislativo 26.10.1995, n. 504.

Si evidenzia che, rispetto agli anni precedenti, i soggetti di cui all'articolo 53, comma 1, lettera a), del citato decreto legislativo n. 504/1995, dovranno presentare un'unica dichiarazione di consumo per l'energia elettrica, contenente i dati dell'elettricità fornita su tutto il territorio nazionale, distinti per provincia, utilizzando il codice ditta rilasciato dall'Ufficio delle Dogane competente sulla sede legale.

In relazione a quanto sopra, l'Agenzia delle Dogane ha realizzato il **software versione 2008,** per PC con sistema operativo Windows XP e per Windows 98 o successivo, che consente la redazione su file della dichiarazione di consumo, il salvataggio dei relativi dati e l'invio attraverso il sistema telematico, nonché la stampa su carta.

Il software è disponibile sul sito internet dell'Agenzia delle Dogane, all'indirizzo http://www.agenziadogane.gov.it - sezione "Accise".

Le istruzioni per l'uso del software sono incluse nel pacchetto d'installazione.

Gli utenti che dispongono di un proprio sistema informatico potranno predisporre i dati relativi alle dichiarazioni in parola , secondo le specifiche riportate negli allegati concernenti le Caratteristiche Tecniche e i Tracciati Record contenenti i dati in questione, distintamente per il settore dell'energia elettrica e per il settore del gas naturale .

Per problemi relativi al software ed al Servizio Telematico Doganale, si possono inoltrare le richieste di assistenza per il tramite del servizio "Assistenza via WEB", disponibile sulla home-page del sito internet dell'Agenzia delle Dogane, sezione "Assistenza on-line e Formazione a distanza".

In alternativa a tale servizio, ma con priorità minore di trattazione de i problemi, è disponibile il call center, raggiungibile dalle ore 08.00 alle ore 18.00 dei giorni feriali al numero verde 800 257 428.

Il presente provvedimento, integrato dai modelli di dichiarazione in parola e dai relativi allegati, è pubblicato sul sito internet dell'Agenzia delle Dogane, nella sezione "Ultim'ora".

I Signori Direttori Regionali vigileranno sulla corretta ed integrale applicazione delle disposizioni in esso contenute.

*Il Direttore dell'Area Centrale Firmato:* Ing. Walter De Santis Firma autografa sostituita a mezzo stampa ai sensi dell'art. 3, comma 2 del D.Lgs 39/93